# **aiomisc Documentation**

*Release 17.3.0*

**Dmitry Orlov**

**Apr 18, 2024**

# **CONTENTS**

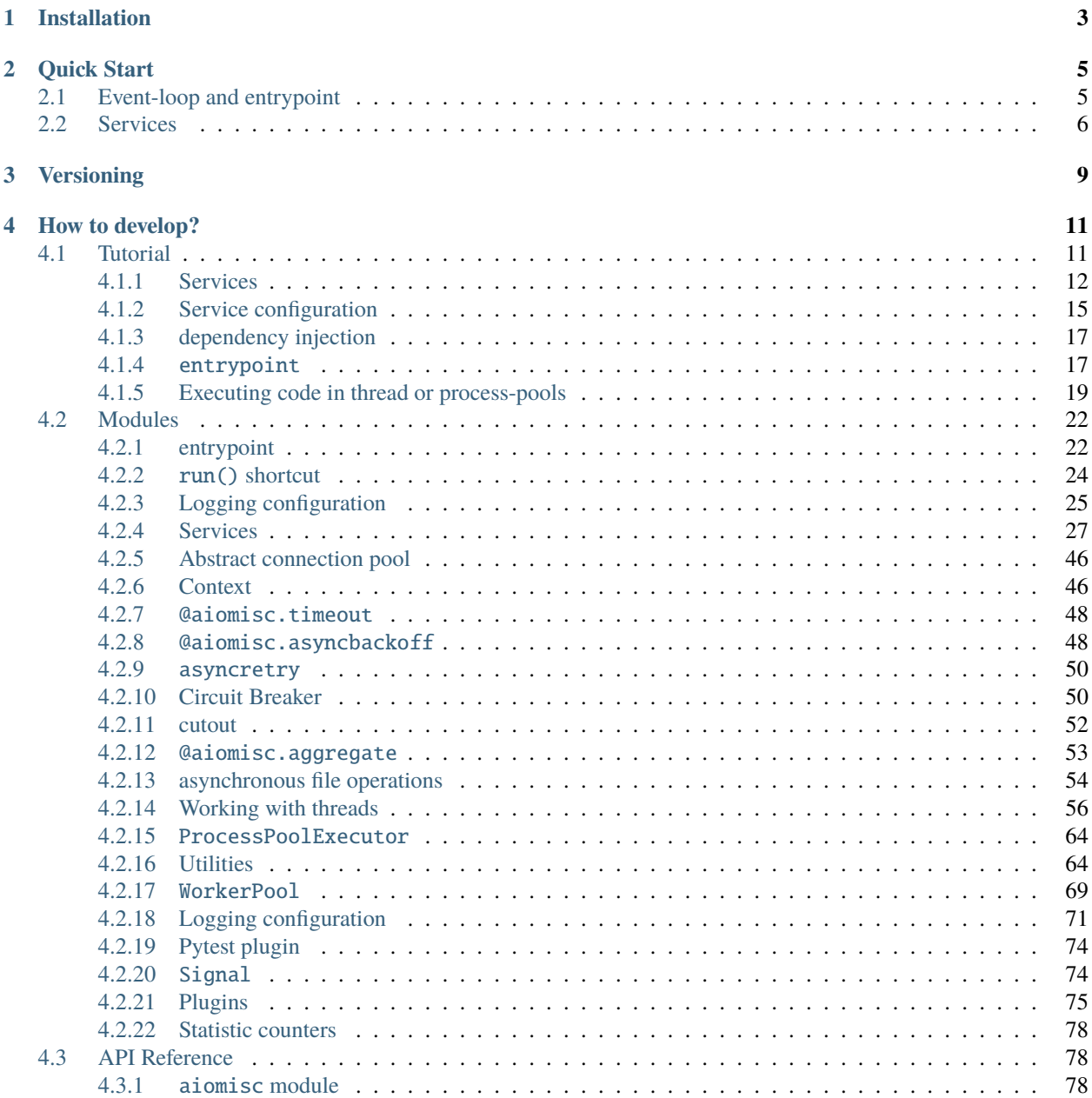

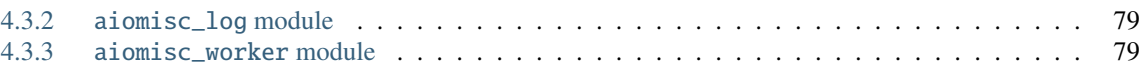

As a programmer, you are no stranger to the challenges that come with building and maintaining software applications. One area that can be particularly difficult is making architecture of the asynchronous I/O software.

This is where aiomisc comes in. It is a Python library that provides a collection of utility functions and classes for working with asynchronous I/O in a more intuitive and efficient way. It is built on top of the asyncio library and is designed to make it easier for developers to write asynchronous code that is both reliable and scalable.

With aiomisc, you can take advantage of powerful features like *[worker pools](#page-72-0)*, *[connection pools](#page-49-0)*, *[circuit breaker pat](#page-53-1)[tern](#page-53-1)*, and retry mechanisms such as *[asyncbackoff](#page-51-1)* and *[asyncretry](#page-53-0)* to make your asyncio code more robust and easier to maintain. In this documentation, we'll take a closer look at what aiomisc has to offer and how it can help you streamline your asyncio service development.

### **CHAPTER**

# **ONE**

# **INSTALLATION**

<span id="page-6-0"></span>Installation is possible in standard ways, such as PyPI or installation from a git repository directly.

Installing from [PyPI:](https://pypi.org/)

pip3 install aiomisc

Installing from github.com:

```
# Using git tool
pip3 install git+https://github.com/aiokitchen/aiomisc.git
# Alternative way using http
pip3 install \
    https://github.com/aiokitchen/aiomisc/archive/refs/heads/master.zip
```
The package contains several extras and you can install additional dependencies if you specify them in this way.

With [uvloop:](https://pypi.org/project/uvloop)

pip3 install "aiomisc[uvloop]"

With [aiohttp:](https://pypi.org/project/aiohttp)

pip3 install "aiomisc[aiohttp]"

Complete table of extras bellow:

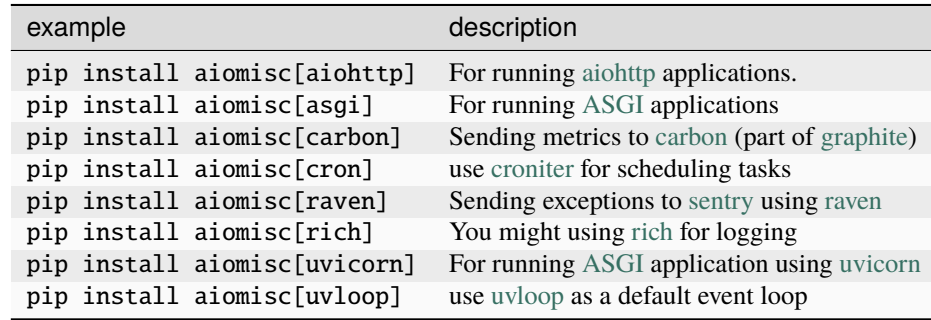

You can combine extras values by separating them with commas, for example:

pip3 install "aiomisc[aiohttp,cron,rich,uvloop]"

### **CHAPTER**

**TWO**

# **QUICK START**

<span id="page-8-0"></span>This section will cover how this library creates and uses the event loop and creates services. For more details see *[Tutorial](#page-14-1)* section, and you can always refer to the *[Modules](#page-25-0)* and *[API Reference](#page-81-1)* sections for help.

# <span id="page-8-1"></span>**2.1 Event-loop and entrypoint**

Let's look at this simple example first:

```
import asyncio
import logging
import aiomisc
log = logging.getLogger(__name__)
async def main():
   log.info('Starting')
   await asyncio.sleep(3)
   log.info('Exiting')
if name == ' main ':with aiomisc.entrypoint(log_level="info", log_format="color") as loop:
        loop.run_until_complete(main())
```
This code declares an asynchronous main() function that exits for 3 seconds. It would seem nothing interesting, but the whole point is in the entrypoint.

At the first glance the entrypoint did not do much, just creates an event-loop and transfers control to the user. However, under the hood, the logger is configured in a separate thread, a pool of threads is created, services are started, but more on that later as there are no services in this example.

Alternatively, you can choose not to use an entrypoint, just create an event-loop and set it as a default for current thread:

```
import asyncio
import aiomisc
# * Installs uvloop event loop is it's has been installed.
# * Creates and set `aiomisc.thread_pool.ThreadPoolExecutor`
   as a default executor
```

```
# * Sets just created event-loop as a current event-loop for this thread.
aiomisc.new_event_loop()
async def main():
   await asyncio.sleep(1)
if __name__ == '__main__':loop = asyncio.get_event_loop()
   loop.run_until_complete(main())
```
The example above is useful if your code is already using an implicitly created event loop, you will have to modify less code, just add aiomisc.new\_event\_loop() and all calls to asyncio.get\_event\_loop() will return the created instance.

However, you can do with one call. Following example closes implicitly created asyncio event loop and install a new one:

```
import asyncio
import aiomisc
async def main():
   await asyncio.sleep(3)
if _name__ == ' _main_':
   loop = aiomisc.new_event_loop()
   loop.run_until_complete(main())
```
# <span id="page-9-0"></span>**2.2 Services**

The main thing that an entrypoint does is start and gracefully stop services.

The service concept within this library means a class derived from the aiosmic.Service class and implementing the async def start(self) -> None: method and optionally the async def stop(self, exc: Optional[ Exception]) -> None method.

The concept of stopping a service is not necessarily is pressing Ctrl+C keys by user, it's actually just exiting the entrypoint context manager.

The example below shows what your service might look like:

```
from aiomisc import entrypoint, Service
class MyService(Service):
   async def start(self):
        do_something_when_start()
   async def stop(self, exc):
        do_graceful_shutdown()
with entrypoint(MyService()) as loop:
   loop.run_forever()
```
The entry point can start as many instances of the service as it likes, and all of them will start concurrently.

There is also a way if the start method is a payload for a service, and then there is no need to implement the stop method, since the running task with the start function will be canceled at the stop stage. But in this case, you will have to notify the entrypoint that the initialization of the service instance is complete and it can continue.

Like this:

```
import asyncio
from threading import Event
from aiomisc import entrypoint, Service
event = Event()class MyService(Service):
    async def start(self):
        # Send signal to entrypoint for continue running
        self.start_event.set()
        await asyncio.sleep(3600)
with entrypoint(MyService()) as loop:
   assert event.is_set()
```
**Note:** The entrypoint passes control to the body of the context manager only after all service instances have started. As mentioned above, a start is considered to be the completion of the start method or the setting of an start event with self.start\_event.set().

The whole power of this library is in the set of already implemented or abstract services. Such as: *[AIOHTTPService](#page-39-0)*, *[ASGIService](#page-40-0)*, *[TCPServer](#page-31-0)*, *[UDPServer](#page-31-1)*, *[TCPClient](#page-32-0)*, *[PeriodicService](#page-36-0)*, *[CronService](#page-36-1)* and so on.

Unfortunately in this section it is not possible to pay more attention to this, please pay attention to the *[Tutorial](#page-14-1)* section section, there are more examples and explanations, and of cource you always can find out an answer on the *[API Reference](#page-81-1)* or in the source code. The authors have tried to make the source code as clear and simple as possible, so feel free to explore it.

### **CHAPTER**

# **THREE**

# **VERSIONING**

<span id="page-12-0"></span>This software follows [Semantic Versioning](http://semver.org/)

Summary: it's given a version number MAJOR.MINOR.PATCH, increment the:

- MAJOR version when you make incompatible API changes
- MINOR version when you add functionality in a backwards compatible manner
- PATCH version when you make backwards compatible bug fixes
- Additional labels for pre-release and build metadata are available as extensions to the MAJOR.MINOR.PATCH format.

In this case, the package version is assigned automatically with [poem-plugins,](https://pypi.org/project/poem-plugins) it using on the tag in the repository as a major and minor and the counter, which takes the number of commits between tag to the head of branch.

### **CHAPTER**

**FOUR**

# **HOW TO DEVELOP?**

<span id="page-14-0"></span>This project, like most open source projects, is developed by enthusiasts, you can join the development, submit issues, or send your merge requests.

In order to start developing in this repository, you need to do the following things.

Should be installed:

- Python 3.7+ as python3
- Installed [Poetry](https://python-poetry.org/docs/) as poetry

For setting up developer environment just execute:

```
# installing all dependencies
poetry install
# setting up pre-commit hooks
poetry run pre-commit install
# adding poem-plugins to the poetry
poetry self add poem-plugins
```
# <span id="page-14-1"></span>**4.1 Tutorial**

aiomisc is a Python library that provides a set of utilities for building asynchronous services. It allows you to split your program into smaller, independent services that can run concurrently, improving the overall performance and scalability of your application.

The main approach in this library is to split your program into independent services that can work concurrently in asynchronous mode. The library also provides a set of ready-to-use services with pre-written start and stop logic.

The vast majority of functions and classes are written in such a way that they can be used in a program that was not originally designed according to the principles outlined in this manual. This means that if you don't plan to modify your code too much, but only use a few useful functions or classes, then everything should work.

Overall, aiomisc is a powerful tool for developers looking to build efficient and scalable asynchronous services in Python.

### <span id="page-15-0"></span>**4.1.1 Services**

If you want to run a tcp or web server, you will have to write something like this:

```
import asyncio
async def example_async_func():
    # do my async business logic
   await init_db()
   await init_cache()
   await start_http_server()
   await start_metrics_server()
loop = asyncio.get_event_loop()
loop.run_until_complete(example_async_func())
# Continue running all background tasks
loop.run_forever()
```
In order to start or stop an async programs, usually using function asyncio.run(example\_async\_func()) which available since Python 3.7. This function takes an instance of a coroutine and cancels all still running tasks before returning a result. To continue executing the code indefinitely, you can perform the following trick:

```
import asyncio
async def example_async_func():
    # do my async business logic
   await init db()await init_cache()
   await start_http_server()
   await start_metrics_server()
   # Make future which never be done
   # using instead loop.run_forever()
   await asyncio.Future()
asyncio.run(example_async_func())
```
When the user presses *Ctrl+C*, the program simply terminates, but if you want to explicitly free up some resources, for example, close database connections or rolling back incomplete transactions, then you have to do something like this:

```
import asyncio
async def example_async_func():
   try:
        # do my async business logic
        await init db()await init_cache()
        await start_http_server()
        await start_metrics_server()
        # Make future which never be done
        # using instead loop.run_forever()
        await asyncio.Future()
   except asyncio.CancelledError:
```

```
# Do this block when SIGTERM has been received
       pass
    finally:
        # Do this block on exit
        ...
asyncio.run(example_async_func())
```
It is a good solution because it is implemented without any 3rd-party libraries. When your program starts to grow, you will probably want to optimize the startup time in a simple way, namely to do all initialization competitively. At first glance it seems that this code will solve the problem:

```
import asyncio
async def example_async_func():
    try:
        # do my async business logic
        await asyncio.gather(
            init_db(),
            init_cache(),
            start_http_server(),
            start_metrics_server(),
        )
        # Make future which never be done
        # using instead loop.run_forever()
        await asyncio.Future()
   except asyncio.CancelledError:
        # Do this block when SIGTERM has been received
       pass
   finally:
        # Do this block on exit
        ...
asyncio.run(example_async_func())
```
But if suddenly some part of the initialization does not go according to plan, then you somehow have to figure out what exactly went wrong, so with concurrent execution, the code will no longer be as simple as in this example.

And in order to somehow organize the code, you should make a separate function that will contain the try/except/ finally block and contain error handling.

```
import asyncio
async def init_db():
    try:
        # initialize connection
    finally:
        # close connection
        ...
async def example_async_func():
    try:
```

```
# do my async business logic
        await asyncio.gather(
            init_db(),
            init_cache(),
            start_http_server(),
            start_metrics_server(),
        \lambda# Make future which never be done
        # using instead loop.run_forever()
        await asyncio.Future()
    except asyncio.CancelledError:
        # Do this block when SIGTERM has been received
        # TODO: shutdown all things correctly
        pass
    finally:
        # Do this block on exit
        ...
asyncio.run(example_async_func())
```
And now if the user presses Ctrl+C, you need to describe the shutdown logic again, but now in the except block.

In order to describe the logic of starting and stopping in one place, as well as testing in one single way, there is a Service abstraction.

The service is an abstract base class with mandatory start() and optional stop() methods.

The service can operate in two modes. The first is when the start() method runs forever, then you do not need to implement a stop(), but you need to report that the initialization is successfully completed by setting self. start\_event.set().

```
import asyncio
import aiomisc
class InfinityService(aiomisc.Service):
   async def start(self):
        # Service is ready
        self.start_event.set()
        while True:
            # do some stuff
            await asyncio.sleep(1)
```
In this case, stopping the service will consist in the completion of the coroutine that was created by start().

The second method is an explicit description of the way to start() and stop().

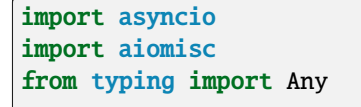

```
class OrdinaryService(aiomisc.Service):
    async def start(self):
        # do some stuff
        ...
    async def stop(self, exception: Exception = None) \rightarrow Any:
        # do some stuff
        ...
```
In this case, the service will be started and stopped once.

### <span id="page-18-0"></span>**4.1.2 Service configuration**

The Service is a metaclass, it handles the special attributes of classes inherited from it at on the their declaration stage.

Here is a simple imperative example of how service initialization can be extended through inheritance.

```
from typing import Any
import aiomisc
class HelloService(aiomisc.Service):
   def __init__(self, name: str = "world", **kwargs: Any):
        super().__init__(**kwargs)
        self.name = nameasync def start(self) -> Any:
        print(f"Hello {self.name}")
with aiomisc.entrypoint(
   HelloService(),
   HelloService(name="Guido")
) as loop:
   pass
# python hello.py
# <<< Hello world
# <<< Hello Guido
```
In fact, you can do nothing of this, since the Service metaclass sets all the passed keyword parameters to self by default.

```
import aiomisc
class HelloService(aiomisc.Service):
   name: str = "world"
   async def start(self):
        print(f"Hello {self.name}")
with aiomisc.entrypoint(
   HelloService(),
   HelloService(name="Guido")
```

```
) as loop:
    pass
# python hello.py
# <<< Hello world
# <<< Hello Guido
```
If a special class property \_\_required\_\_ is declared, then the service will required for the user to declare these named parameters.

```
import aiomisc
class HelloService(aiomisc.Service):
   \_required\_ = ("name", "title")
   name: str
   title: str
   async def start(self):
        await asyncio.sleep(0.1)
        print(f"Hello {self.title} {self.name}")
with aiomisc.entrypoint(
   HelloService(name="Guido", title="mr.")
) as loop:
   pass
```
Also a very useful special class attribute is \_\_async\_required\_\_. It is useful for writing base classes, in general. This contains the tuple of method names that must be declared asynchronous explicitly (via async def).

```
import aiomisc
class HelloService(aiomisc.Service):
    \_required\_ = ("name", "title")
    _ __async_required__ = ("greeting",)
   name: str
   title: str
    async def greeting(self) \rightarrow str:
        await asyncio.sleep(0.1)
        return f"Hello {self.title} {self.name}"
    async def start(self):
        print(await self.greeting())
class HelloEmojiService(HelloService):
    async def greeting(self) \rightarrow str:
        await asyncio.sleep(0.1)
        return f" {self.title} {self.name}"
with aiomisc.entrypoint(
```

```
HelloService(name="Guido", title="mr."),
    HelloEmojiService(name="", title="")
) as loop:
    pass
# Hello mr. Guido
#
```
If the inheritor declares these methods differently, there will be an error at the class declaration stage.

```
class BadHello(HelloService):
    def greeting(self) \rightarrow str:
        return f"{self.title} {self.name}"
#Traceback (most recent call last):
#...
#TypeError: ('Following methods must be coroutine functions', ('BadHello.greeting',))
```
# <span id="page-20-0"></span>**4.1.3 dependency injection**

In some cases, you need to execute some asynchronous code before the service starts, for example, to pass a database connection to the service instance. Or if you want to use one instance of some entity for several services.

For such complex configurations, there is [aiomisc-dependency](https://pypi.org/project/aiomisc-dependency) plugin which is distributed as a independent separate package.

Look at the examples in the documentation, [aiomisc-dependency](https://pypi.org/project/aiomisc-dependency) are transparently integrates with the entrypoint.

### <span id="page-20-1"></span>**4.1.4** entrypoint

So the service abstraction is declared, what's next? asyncio.run does not know how to work with them, calling them manually has not become easier, what can this library offer here?

Probably the most magical, complex, and at the same time quite well-tested code in the library is entrypoint. Initially, the idea of entrypoint was to get rid of the routine: setting up logs, setting up a thread pool, as well as starting and stopping services correctly.

Lets check an example:

```
import asyncio
import aiomisc
...
with aiomisc.entrypoint(
    OrdinaryService(),
    InfinityService()
) as loop:
    loop.run_forever()
```
In this example, we will launch the two services described above and continue execution until the user interrupts them. Next, thanks to the context manager, we correctly terminate all instances of services.

**Note:** Entrypoint calls all the start() methods in all services concurrently, and if at least one of them fails, then all services will be stopped.

As mentioned above I just wanted to remove a lot of routine, let's look at the same example, just pass all the default parameters to the entrypoint explicitly.

```
import asyncio
import aiomisc
...
with aiomisc.entrypoint(
    OrdinaryService(),
    InfinityService(),
    pool_size=4,
   log_level="info",
    log_format="color",
    log_buffering=True,
    log_buffer_size=1024,
    log_flush_interval=0.2,
    log_config=True,
    policy=asyncio.DefaultEventLoopPolicy(),
    debug=False
) as loop:
    loop.run_forever()
```
Let's not describe what each parameter does. But in general, entrypoint has create an event-loop, a four threads pool, set it for the current event-loop, has configure a colored logger with buffered output, and launched two services.

You can also run the entrypoint without services, just configure logging and so on.:

```
import asyncio
import logging
import aiomisc
async def sleep_and_exit():
   logging.info("Started")
   await asyncio.sleep(1)
   logging.info("Exiting")
with aiomisc.entrypoint(log_level="info") as loop:
   loop.run_until_complete(sleep_and_exit())
```
It is also worth paying attention to the aiomisc.run, which is similar by its purpose to asyncio.run while supporting the start and stop of services and so on.

```
import asyncio
import logging
import aiomisc
```

```
async def sleep_and_exit():
   logging.info("Started")
   await asyncio.sleep(1)
   logging.info("Exiting")
aiomisc.run(
   # the first argument
   # is a main coroutine
   sleep_and_exit(),
   # Other positional arguments
   # is service instances
   OrdinaryService(),
   InfinityService(),
   # keyword arguments will
   # be passed as well to the entrypoint
   log_level="info"
)
```
**Note:** As I mentioned above, the library contains lots of already realized abstract services that you can use in your project by simply implement several methods.

A full list of services and usage examples can be found on the on the *[Services page](#page-30-0)*.

#### <span id="page-22-0"></span>**4.1.5 Executing code in thread or process-pools**

As explained in [working with threads](https://docs.python.org/3/library/asyncio-eventloop.html#executing-code-in-thread-or-process-pools) section in official python documentation asyncio event loop starts thread pool.

This pool is needed in order to run, for example, name resolution and not blocks the event loop while low-level gethostbyname call works.

The size of this thread pool should be configured at application startup, otherwise you may run into all sorts of problems when this pool is too large or too small.

By default, the entrypoint creates a thread pool with size equal to the number of CPU cores, but not less than 4 and no more than 32 threads. Of course you can specify as you need.

#### @aiomisc.threaded **decorator**

The following recommendations for calling blocking functions in threads given in [working with threads](https://docs.python.org/3/library/asyncio-eventloop.html#executing-code-in-thread-or-process-pools) section in official Python documentation:

```
import asyncio
def blocking_io():
    # File operations (such as logging) can block the event loop.
   with open('/dev/urandom', 'rb') as f:
        return f.read(100)
async def main():
```

```
loop = asymptotic.get_runneloop()result = await loop.run_in_executor(None, blocking_io)
asyncio.run(main())
```
This library provides a very simple way to do the same:

```
import aiomisc
@aiomisc.threaded
def blocking_io():
   with open('/dev/urandom', 'rb') as f:
       return f.read(100)
async def main():
   result = await blocking.io()aiomisc.run(main())
```
As you can see in this example, it is enough to wrap the function with a decorator aiomisc.threaded, after that it will return an awaitable object, but the code inside the function will be sent to the default thread pool.

#### @aiomisc.threaded\_separate **decorator**

If the blocking function runs for a long time, or even indefinitely, in other words, if the cost of creating a thread is insignificant compared to the workload, then you can use the decorator aiomisc.threaded\_separate.

The decorator starts a new thread not associated with any pool. he thread will be terminated after the function execution is done.

```
import hashlib
import aiomisc
@aiomisc.threaded_separate
def another_one_useless_coin_miner():
        with open(\frac{1}{\text{dev}}/ \frac{\text{d} \cdot \text{d} \cdot \hasher = hashlib.sha256()
                 while True:
                          hasher.update(f.read(1024))
                          if hasher.hexdigest().startswith("0000"):
                                   return hasher.hexdigest()
async def main():
        print(
                  "the hash is",
                 await another_one_useless_coin_miner()
        )
aiomisc.run(main())
```
**Note:** This approach allows you not to occupy threads in the pool for a long time, but at the same time does not limit

the number of created threads in any way.

More examples you can be found in *[Working with threads](#page-59-0)*.

#### @aiomisc.threaded\_iterable **decorator**

If a generator needs to be executed in a thread, there are problems with synchronization of the thread and the eventloop. This library provides a custom decorator designed to turn a synchronous generator into an asynchronous one.

This is very useful if, for example, a queue or database driver has written synchronous, but you want to use it efficiently in asynchronous code.

```
import aiomisc
@aiomisc.threaded_iterable(max_size=8)
def urandom_reader():
    with open('/dev/urandom', "rb") as fp:
        while True:
            yield fp.read(8)
async def main():
    counter = <math>0</math>async for chunk in urandom_reader():
        print(chunk)
        counter += 1if counter > 16:
            break
aiomisc.run(main())
```
Under the hood, this decorator returns a special object that has a queue, and asynchronous iterator interface provides access to that queue.

You should always specify the max\_size parameter, which limits the size of this queue and prevents threaded code from sending too much items to asynchronous code, in case the asynchronous iteration in case the asynchronous iteration slacking.

#### **Conclusion**

On this we need to finish this tutorial, I hope everything was clear here, and you learned a lot of useful things for yourself. A full description of the remaining services is presented in the *[Modules](#page-25-0)* section, or in the source code. The authors have tried to make the source code as clear and simple as possible, so feel free to explore it.

# <span id="page-25-0"></span>**4.2 Modules**

### <span id="page-25-1"></span>**4.2.1 entrypoint**

In the generic case, the entrypoint helper creates an event loop and cancels already running coroutines on exit.

```
import asyncio
import aiomisc
async def main():
    await asyncio.sleep(1)
with aiomisc.entrypoint() as loop:
   loop.run_until_complete(main())
```
Complete example:

```
import asyncio
import aiomisc
import logging
import signal
async def main():
   await asyncio.sleep(1)
   logging.info("Hello there")
with aiomisc.entrypoint(
   pool_size=2,
   log_level='info',
   log_format='color', # default when "rich" absent
   log_buffer_size=1024, # default
   log_flush_interval=0.2, # default
   log_config=True, \# default
   policy=asyncio.DefaultEventLoopPolicy(), # default
   debug=False, # \text{ default}catch_signals=(signal.SIGINT, signal.SIGTERM), # default
   shutdown_timeout=60, \# default
) as loop:
   loop.run_until_complete(main())
```
Running entrypoint from async code

import asyncio import aiomisc import logging from aiomisc.service.periodic import PeriodicService

```
log = logging.getLogger(__name__)
class MyPeriodicService(PeriodicService):
   async def callback(self):
        log.info('Running periodic callback')
        # ...
async def main():
   service = MyPeriodicService(interval=1, delay=0) # once per minute
    # returns an entrypoint instance because event-loop
    # already running and might be get via asyncio.get_event_loop()
   async with aiomisc.entrypoint(service) as ep:
        try:
            await asyncio.wait_for(ep.closing(), timeout=1)
        except asyncio.TimeoutError:
            pass
asyncio.run(main())
```
#### **Dynamic running of services**

Sometimes it is not enough to add services to the entrypoint at the start, or it is not possible to get the service parameters before the start of the event-loop. In this case it is possible to start services after the event-loop has started, this feature available from version 17.

```
import asyncio
import aiomisc
import logging
from aiomisc.service.periodic import PeriodicService
log = logging.getLogger(__name__)
class MyPeriodicService(PeriodicService):
   async def callback(self):
        log.info('Running periodic callback')
async def add_services():
   entrypoint = aiomisc.entrypoint.get_current()
   services = [
        MyPeriodicService(interval=2, delay=1),
       MyPeriodicService(interval=2, delay=0),
   ]
    await entrypoint.start_services(*services)
```

```
await asyncio.sleep(10)
await entrypoint.stop_services(*services)
```

```
with aiomisc.entrypoint() as loop:
   loop.create_task(add_services())
   loop.run_forever()
```
#### **Configuration from environment**

Module support configuration from environment variables:

- AIOMISC\_LOG\_LEVEL default logging level
- AIOMISC\_LOG\_FORMAT default log format
- AIOMISC\_LOG\_DATE\_FORMAT default logging date format
- AIOMISC\_LOG\_CONFIG should logging be configured
- AIOMISC\_LOG\_FLUSH interval between logs flushing from buffer
- AIOMISC\_LOG\_BUFFERING should logging be buffered
- AIOMISC\_LOG\_BUFFER\_SIZE maximum log buffer size
- AIOMISC\_POOL\_SIZE thread pool size
- AIOMISC\_USE\_UVLOOP should use uvloop when it available, 0 to disable
- AIOMISC\_SHUTDOWN\_TIMEOUT If, after receiving the signal, the program does not terminate within this timeout, a force-exit occurs.

### <span id="page-27-0"></span>**4.2.2** run() **shortcut**

aiomisc.run() - it's the short way to create and destroy aiomisc.entrypoint. It's very similar to asyncio.run() but handle Service's and other entrypoint's kwargs.

```
import asyncio
import aiomisc
async def main():
   loop = asyncio.get_event_loop()
   now = loop.time()await asyncio.sleep(0.1)
   assert now < loop.time()
aiomisc.run(main())
```
# <span id="page-28-0"></span>**4.2.3 Logging configuration**

entrypoint accepts log\_format argument with a specific set of formats, in which logs will be written to stderr:

- stream Python's default logging handler
- color logging with *colorlog* module
- json json structure per each line
- syslog logging using stdlib *logging.handlers.SysLogHandler*
- plain just log messages, without date or level info
- journald available only when *logging-journald* module has been installed.
- rich/rich\_tb available only when *rich* module has been installed. rich\_tb it's the same as rich but with fully expanded tracebacks.

Additionally, you can specify log level using log\_level argument and date format using log\_date\_format parameters.

An entrypoint will call aiomisc.log.basic\_config function implicitly using passed log\_\* parameters. Alternatively you can call aiomisc.log.basic\_config function manually passing it already created eventloop.

However, you can configure logging earlier using aiomisc\_log.basic\_config, but you will lose log buffering and flushing in a separate thread. This function is what is actually called during the logging configuration, the entrypoint passes a wrapper for the handler there to flush it into the separate thread.

```
import logging
```

```
from aiomisc_log import basic_config
```

```
basic_config(log_format="color")
logging.info("Hello")
```
If you want to configure logging before the entrypoint is started, for example after the arguments parsing, it is safe to configure it twice (or more).

```
import logging
import aiomisc
from aiomisc_log import basic_config
basic_config(log_format="color")
logging.info("Hello from usual python")
async def main():
   logging.info("Hello from async python")
with aiomisc.entrypoint(log_format="color") as loop:
   loop.run_until_complete(main())
```
Sometimes you want to configure logging manually, the following example demonstrates how to do this:

```
import os
import logging
from logging.handlers import RotatingFileHandler
from gzip import GzipFile
import aiomisc
class GzipLogFile(GzipFile):
   def write(self, data) -> int:
        if isinstance(data, str):
            data = data.encode()return super().write(data)
class RotatingGzipFileHandler(RotatingFileHandler):
    """ Really added just for example you have to test it properly """
   def shouldRollover(self, record):
        if not os.path.isfile(self.baseFilename):
            return False
        if self.stream is None:
            self.stream = self._open()
       return 0 < self.maxBytes < os.stat(self.baseFilename).st_size
   def _open(self):
        return GzipLogFile(filename=self.baseFilename, mode=self.mode)
async def main():
   for \_ in range(1_0000):
        logging.info("Hello world")
with aiomisc.entrypoint(log_config=False) as loop:
   gzip_handler = RotatingGzipFileHandler(
        "app.log.gz",
        # Maximum 100 files by 10 megabytes
       maxBytes=10 * 2 ** 20, backupCount=100
   \mathcal{L}stream_handler = logging.StreamHandler()
   formatter = logging.Formatter(
        "[%(asctime)s] <%(levelname)s> "
        "%(filename)s:%(lineno)d (%(threadName)s): %(message)s"
   )
   gzip_handler.setFormatter(formatter)
   stream_handler.setFormatter(formatter)
   logging.basicConfig(
        level=logging.INFO,
        # Wrapping all handlers in separate streams will not block the
```

```
# event-loop even if gzip takes a long time to open the
    # file.
    handlers=map(
        aiomisc.log.wrap_logging_handler,
        (gzip_handler, stream_handler)
    )
)
loop.run_until_complete(main())
```
# <span id="page-30-0"></span>**4.2.4 Services**

Services is an abstraction to help organize lots of different tasks in one process. Each service must implement start() method and can implement stop() method.

Service instance should be passed to the entrypoint, and will be started after the event loop has been created.

**Note:** Current event-loop will be set before start() method called. The event loop will be set as current for this thread.

Please avoid using asyncio.get\_event\_loop() explicitly inside start() method. Use self.loop instead:

```
import asyncio
from threading import Event
from aiomisc import entrypoint, Service
event = Event()class MyService(Service):
  async def start(self):
      # Send signal to entrypoint for continue running
      self.start_event.set()
      event.set()
      # Start service task
      await asyncio.sleep(3600)
with entrypoint(MyService()) as loop:
    assert event.is_set()
```
Method start() creates as a separate task that can run forever. But in this case self.start\_event.set() should be called for notifying entrypoint.

During graceful shutdown method stop() will be called first, and after that, all running tasks will be canceled (including start()).

This package contains some useful base classes for simple services writing.

#### <span id="page-31-0"></span>**TCPServer**

TCPServer - it's a base class for writing TCP servers. Just implement handle\_client(reader, writer) to use it.

```
import asyncio
import logging
from aiomisc import entrypoint
from aiomisc.service import TCPServer
log = logging.getLogger(\text{name})class EchoServer(TCPServer):
   async def handle_client(self, reader: asyncio.StreamReader,
                            writer: asyncio.StreamWriter):
        while not reader.at_eof():
            writer.write(await reader.read(255))
        log.info("Client connection closed")
async def echo_client(host, port):
   reader, writer = await asyncio.open_connection(host=host, port=port)
   writer.write(b"hello\n")
   assert await reader.readline() == b"hello\n"writer.write(b"world\n")
   assert await reader.readline() == b''world\lnwriter.close()
   await writer.wait_closed()
with entrypoint(
   EchoServer(address='localhost', port=8901),
) as loop:
   loop.run_until_complete(echo_client("localhost", 8901))
```
#### <span id="page-31-1"></span>UDPServer

UDPServer - it's a base class for writing UDP servers. Just implement handle\_datagram(data, addr) to use it.

```
class UDPPrinter(UDPServer):
   async def handle_datagram(self, data: bytes, addr):
        print(addr, '->', data)
with entrypoint(UDPPrinter(address='localhost', port=3000)) as loop:
   loop.run_forever()
```
#### **TLSServer**

TLSServer - it's a base class for writing TCP servers with TLS. Just implement handle\_client(reader, writer) to use it.

```
class SecureEchoServer(TLSServer):
    async def handle_client(self, reader: asyncio.StreamReader,
                            writer: asyncio.StreamWriter):
        while True:
            writer.write(await reader.readline())
service = SecureEchoServer(
   address='localhost',
    port=8900,
    ca='ca.pem',
    cert='cert.pem',
    key='key.pem',
    verify=False,
)
with entrypoint(service) as loop:
    loop.run_forever()
```
#### <span id="page-32-0"></span>TCPClient

TCPClient - it's a base class for writing TCP clients. Just implement handle\_connection(reader, writer) to use it.

```
import asyncio
import logging
from aiomisc import entrypoint
from aiomisc.service import TCPServer, TCPClient
log = logging.getLogger(__name__)
class EchoServer(TCPServer):
   async def handle_client(self, reader: asyncio.StreamReader,
                            writer: asyncio.StreamWriter):
        while not reader.at_eof():
            writer.write(await reader.read(255))
        log.info("Client connection closed")
class EchoClient(TCPClient):
   async def handle_connection(self, reader: asyncio.StreamReader,
                                writer: asyncio.StreamWriter) -> None:
        writer.write(b"hello\n")
        assert await reader.readline() == b"hello\n"
```

```
writer.write(b"world\n")
        assert await reader.readline() == b''world\ln"
       writer.write_eof()
        writer.close()
        await writer.wait_closed()
with entrypoint(
   EchoServer(address='localhost', port=8901),
   EchoClient(address='localhost', port=8901),
) as loop:
   loop.run_until_complete(asyncio.sleep(0.1))
```
#### TLSClient

TLSClient - it's a base class for writing TLS clients. Just implement handle\_connection(reader, writer) to use it.

```
import asyncio
import logging
from aiomisc import entrypoint
from aiomisc.service import TCPServer, TCPClient
log = logging.getLogger(__name__)
class EchoServer(TLSServer):
   async def handle_client(self, reader: asyncio.StreamReader,
                            writer: asyncio.StreamWriter):
        while not reader.at_eof():
            writer.write(await reader.read(255))
        log.info("Client connection closed")
class EchoClient(TLSClient):
   async def handle_connection(self, reader: asyncio.StreamReader,
                                writer: asyncio.StreamWriter) -> None:
        writer.write(b"hello\n")
        assert await reader.readline() == b"hello\n"writer.write(b"world\n")
        assert await reader.readline() == b''world\n\lnwriter.write_eof()
       writer.close()
        await writer.wait_closed()
```

```
with entrypoint(
    EchoServer(
        address='localhost', port=8901,
        ca='ca.pem',
        cert='server.pem',
        key='server.key',
    ),
    EchoClient(
        address='localhost', port=8901,
        ca='ca.pem',
        cert='client.pem',
        key='client.key',
    ),
) as loop:
    loop.run_until_complete(asyncio.sleep(0.1))
```
#### RobustTCPClient

RobustTCPClient - it's a base class for writing TCP clients with auto-reconnection when connection lost. Just implement handle\_connection(reader, writer) to use it.

```
import asyncio
import logging
from aiomisc import entrypoint
from aiomisc.service import TCPServer, RobustTCPClient
log = logging.getLogger(__name__)
class EchoServer(TCPServer):
    async def handle_client(self, reader: asyncio.StreamReader,
                            writer: asyncio.StreamWriter):
        while not reader.at_eof():
            writer.write(await reader.read(255))
        log.info("Client connection closed")
class EchoClient(RobustTCPClient):
    async def handle_connection(self, reader: asyncio.StreamReader,
                                writer: asyncio.StreamWriter) -> None:
        writer.write(b"hello\n")
        assert await reader.readline() == b"hello\n"writer.write(b"world\n")
        assert await reader.readline() == b''world\n"
        writer.write_eof()
        writer.close()
        await writer.wait_closed()
```

```
with entrypoint(
   EchoServer(address='localhost', port=8901),
   EchoClient(address='localhost', port=8901),
) as loop:
   loop.run_until_complete(asyncio.sleep(0.1))
```
#### RobustTLSClient

RobustTLSClient - it's a base class for writing TLS clients with auto-reconnection when connection lost. Just implement handle\_connection(reader, writer) to use it.

```
import asyncio
import logging
from aiomisc import entrypoint
from aiomisc.service import TCPServer, RobustTCPClient
log = logging.getLogger(__name__)
class EchoServer(TLSServer):
   async def handle_client(self, reader: asyncio.StreamReader,
                            writer: asyncio.StreamWriter):
        while not reader.at_eof():
            writer.write(await reader.read(255))
        log.info("Client connection closed")
class EchoClient(RobustTLSClient):
   async def handle_connection(self, reader: asyncio.StreamReader,
                                writer: asyncio.StreamWriter) -> None:
        writer.write(b"hello\n")
        assert await reader.readline() == b"hello\n"writer.write(b"world\n")
        assert await reader.readline() == b''world\n"
        writer.write_eof()
        writer.close()
        await writer.wait_closed()
with entrypoint(
   EchoServer(
        address='localhost', port=8901,
        ca='ca.pem',
        cert='server.pem',
        key='server.key',
```
```
),
    EchoClient(
        address='localhost', port=8901,
        ca='ca.pem',
        cert='client.pem',
        key='client.key',
    ),
) as loop:
    loop.run_until_complete(asyncio.sleep(0.1))
```
## PeriodicService

PeriodicService runs PeriodicCallback as a service and waits for the running callback to complete on the stop method. You need to use PeriodicService as a base class and override callback async coroutine method.

Service class accepts required interval argument - periodic interval in seconds and optional delay argument - periodic execution delay in seconds (0 by default).

```
import aiomisc
from aiomisc.service.periodic import PeriodicService
class MyPeriodicService(PeriodicService):
    async def callback(self):
        log.info('Running periodic callback')
        # ...
service = MyPeriodicService(interval=3600, delay=0) # once per hour
with entrypoint(service) as loop:
   loop.run_forever()
```
## **CronService**

CronService runs CronCallback's as a service and waits for running callbacks to complete on the stop method.

It's based on [croniter.](https://github.com/taichino/croniter) You can register async coroutine method with spec argument - cron like format:

**Warning:** requires installed [croniter:](https://github.com/taichino/croniter)

pip install croniter

or using extras:

```
pip install aiomisc[cron]
```

```
import aiomisc
from aiomisc.service.cron import CronService
```

```
async def callback():
   log.info('Running cron callback')
    # ...
service = CronService()
service.register(callback, spec="0 * * * *") # every hour at zero minutes
with entrypoint(service) as loop:
   loop.run_forever()
```
You can also inherit from CronService, but remember that callback registration should be proceeded before start

```
import aiomisc
from aiomisc.service.cron import CronService
class MyCronService(CronService):
   async def callback(self):
        log.info('Running cron callback')
        # ...
   async def start(self):
        self.register(self.callback, spec="0 * * * *")
        await super().start()
service = MyCronService()
with entrypoint(service) as loop:
   loop.run_forever()
```
## **Multiple services**

Pass several service instances to the entrypoint to run all of them. After exiting the entrypoint service instances will be gracefully shut down.

```
import asyncio
from aiomisc import entrypoint
from aiomisc.service import Service, TCPServer, UDPServer
class LoggingService(PeriodicService):
   async def callabck(self):
        print('Hello from service', self.name)
class EchoServer(TCPServer):
   async def handle_client(self, reader: asyncio.StreamReader,
                            writer: asyncio.StreamWriter):
        while True:
            writer.write(await reader.readline())
```

```
class UDPPrinter(UDPServer):
   async def handle_datagram(self, data: bytes, addr):
        print(addr, '->', data)
services = (
   LoggingService(name='#1', interval=1),
   EchoServer(address='localhost', port=8901),
   UDPPrinter(address='localhost', port=3000),
)
with entrypoint(*services) as loop:
   loop.run_forever()
```
## **Configuration**

Service metaclass accepts all kwargs and will set it to self as attributes.

```
import asyncio
from aiomisc import entrypoint
from aiomisc.service import Service, TCPServer, UDPServer
class LoggingService(Service):
    # required kwargs
    __required__ = frozenset({'name'})
    # default value
    delay: int = 1async def start(self):
        self.start_event.set()
        while True:
            # attribute ``name`` from kwargs
            # must be defined when instance initializes
            print('Hello from service', self.name)
            # attribute ``delay`` from kwargs
            await asyncio.sleep(self.delay)
services = (LoggingService(name='#1'),
    LoggingService(name='#2', delay=3),
)
with entrypoint(*services) as loop:
    loop.run_forever()
```
## **aiohttp service**

**Warning:** requires installed aiohttp:

```
pip install aiohttp
```
or using extras:

```
pip install aiomisc[aiohttp]
```
aiohttp application can be started as a service:

```
import aiohttp.web
import argparse
from aiomisc import entrypoint
from aiomisc.service.aiohttp import AIOHTTPService
parser = argparse.ArgumentParser()
group = parser.add_argument_group('HTTP options')
group.add_argument("-l", "--address", default="::",
                   help="Listen HTTP address")
group.add_argument("-p", "--port", type=int, default=8080,
                   help="Listen HTTP port")
async def handle(request):
   name = request.match_info.get('name', "Anonymous")
   text = "Hello, " + namereturn aiohttp.web.Response(text=text)
class REST(AIOHTTPService):
   async def create_application(self):
        app = aiohttp.web.Application()
        app.add_routes([
            aiohttp.web.get('/', handle),
            aiohttp.web.get('/{name}', handle)
        ])
       return app
arguments = parser.parse_args()
service = REST(address=arguments.address, port=arguments.port)
with entrypoint(service) as loop:
   loop.run_forever()
```
Class AIOHTTPSSLService is similar to AIOHTTPService but creates an HTTPS server. You must pass SSL-required options (see TLSServer class).

## **asgi service**

**Warning:** requires installed aiohttp-asgi:

```
pip install aiohttp-asgi
```
or using extras:

```
pip install aiomisc[asgi]
```
Any ASGI-like application can be started as a service:

```
import argparse
from fastapi import FastAPI
from aiomisc import entrypoint
from aiomisc.service.asgi import ASGIHTTPService, ASGIApplicationType
parser = argparse.ArgumentParser()
group = parser.add_argument_group('HTTP options')
group.add_argument("-l", "--address", default="::",
                   help="Listen HTTP address")
group.add_argument("-p", "--port", type=int, default=8080,
                   help="Listen HTTP port")
app = FastAPI()@app.get('')async def root():
    return {"message": "Hello World"}
class REST(ASGIHTTPService):
    async def create_asgi_app(self) -> ASGIApplicationType:
        return app
arguments = parser.parse_args()
service = REST(address=arguments.address, port=arguments.port)
with entrypoint(service) as loop:
    loop.run_forever()
```
Class ASGIHTTPSSLService is similar to ASGIHTTPService but creates HTTPS server. You must pass SSL-required options (see TLSServer class).

## **uvicorn service**

**Warning:** requires installed uvicorn:

```
pip install uvicorn
```
or using extras:

```
pip install aiomisc[uvicorn]
```
Any ASGI-like application can be started via uvicorn as a service:

```
import argparse
from fastapi import FastAPI
from aiomisc import entrypoint
from aiomisc.service.uvicorn import UvicornApplication, UvicornService
parser = argparse.ArgumentParser()
group = parser.add_argument_group('HTTP options')
group.add_argument("-l", "--host", default="::",
                   help="Listen HTTP host")
group.add_argument("-p", "--port", type=int, default=8080,
                   help="Listen HTTP port")
app = FastAPI()
@app.get("/")
async def root():
    return {"message": "Hello World"}
class REST(UvicornService):
    async def create_application(self) -> UvicornApplication:
        return app
arguments = parser.parse_args()
service = REST(host=arguments.host, port=arguments.port)
with entrypoint(service) as loop:
    loop.run_forever()
```
## **GRPC service**

This is an example of a GRPC service which is defined in a file and loads a *hello.proto* file without code generation, this example is one of the examples from *grpcio*, the other examples will work as expected.

Proto definition:

```
syntax = "proto3";package helloworld;
// The greeting service definition.
service Greeter {
  // Sends a greeting
 rpc SayHello (HelloRequest) returns (HelloReply) {}
}
// The request message containing the user's name.
message HelloRequest {
 string name = 1;
}
// The response message containing the greetings
message HelloReply {
  string message = 1;
}
```
Service initialization example:

```
import grpc
import aiomisc
from aiomisc.service.grpc_server import GRPCService
protos, services = grpc.protos_and_services("hello.proto")
class Greeter(services.GreeterServicer):
   async def SayHello(self, request, context):
        return protos.HelloReply(message='Hello, %s!' % request.name)
def main():
   grpc_service = GRPCService(compression=grpc.Compression.Gzip)
   services.add_GreeterServicer_to_server(
        Greeter(), grpc_service,
   )
   grpc_service.add_insecure_port('[::]:0')
   grpc_service.add_insecure_port('[::1]:0')
   grpc_service.add_insecure_port('127.0.0.1:0')
   grpc_service.add_insecure_port('localhost:0')
   grpc_service.add_secure_port('localhost:0', grpc.local_server_credentials())
    grpc_service.add_secure_port('[::]:0', grpc.local_server_credentials())
```

```
with aiomisc.entrypoint(grpc_service) as loop:
        loop.run_forever()
if _name__ == ' _main_':
    main()
```
To enable reflection for the service you use reflection flag:

GRPCService(reflection=True)

## **Memory Tracer**

Simple and useful service for logging large python objects allocated in memory.

```
import asyncio
import os
from aiomisc import entrypoint
from aiomisc.service import MemoryTracer
async def main():
   leaking = []
   while True:
       leaking.append(os.urandom(128))
        await asyncio.sleep(0)
with entrypoint(MemoryTracer(interval=1, top_results=5)) as loop:
   loop.run_until_complete(main())
```
Output example:

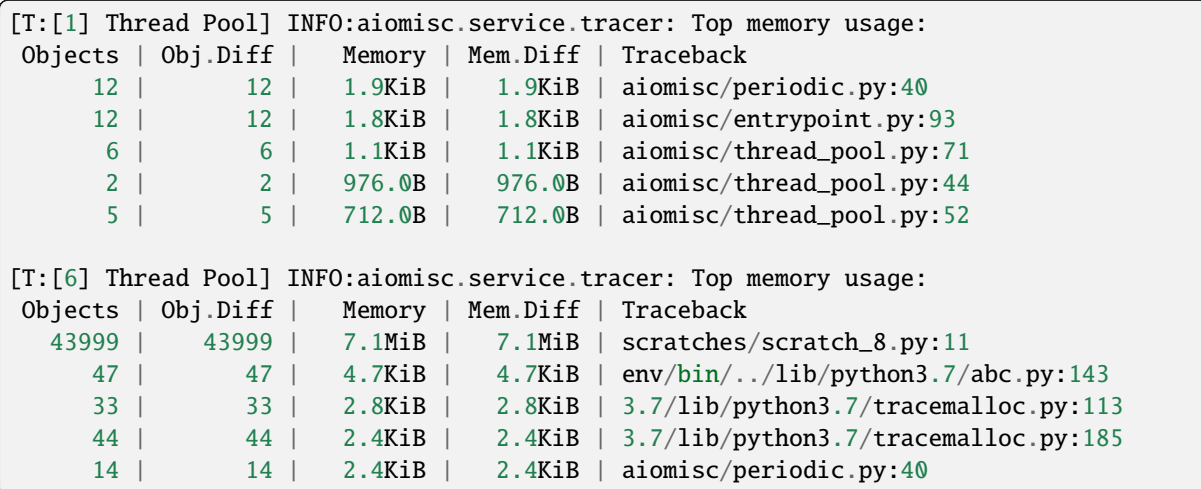

## **Profiler**

Simple service for profiling. Optional *path* argument can be provided to dump complete profiling data, which can be later used by, for example, snakeviz. Also can change ordering with the *order* argument ("cumulative" by default).

```
import asyncio
import os
from aiomisc import entrypoint
from aiomisc.service import Profiler
async def main():
   for i in range(100):
        time.sleep(0.01)
with entrypoint(Profiler(interval=0.1, top_results=5)) as loop:
    loop.run_until_complete(main())
```
Output example:

108 function calls in 1.117 seconds

Ordered by: cumulative time

```
ncalls tottime percall cumtime percall filename:lineno(function)
   100 1.117 0.011 1.117 0.011 {built-in method time.sleep}<br>1 0.000 0.000 0.000 0.000 <...>/lib/python3.7/pstats.p
    1 0.000 0.000 0.000 0.000 <...>/lib/python3.7/pstats.py:89(__init__)
    1 0.000 0.000 0.000 0.000 <...>/lib/python3.7/pstats.py:99(init)
     1 0.000 0.000 0.000 0.000 <...>/lib/python3.7/pstats.py:118(load_stats)
     1 0.000 0.000 0.000 0.000 <...>/lib/python3.7/cProfile.py:50(create_
 ˓→stats)
```
## **Raven service**

Simple service for sending unhandled exceptions to the [sentry](https://sentry.io) service instance.

Simple example:

```
import asyncio
import logging
import sys
from aiomisc import entrypoint
from aiomisc.version import __version__
from aiomisc.service.raven import RavenSender
async def main():
   while True:
        await asyncio.sleep(1)
        try:
```

```
1 / 0
        except ZeroDivisionError:
            logging.exception("Exception")
raven_sender = RavenSender(
   sentry_dsn=(
        "https://583ca3b555054f80873e751e8139e22a@o429974.ingest.sentry.io/"
        "5530251"
   ),
   client_options=dict(
        # Got environment variable SENTRY_NAME by default
       name="example-from-aiomisc",
        # Got environment variable SENTRY_ENVIRONMENT by default
        environment="simple_example",
        # Got environment variable SENTRY_RELEASE by default
       release=__version__,
   )
)
with entrypoint(raven_sender) as loop:
   loop.run_until_complete(main())
```
Full configuration:

```
import asyncio
import logging
import sys
from aiomisc import entrypoint
from aiomisc.version import __version__
from aiomisc.service.raven import RavenSender
async def main():
    while True:
        await asyncio.sleep(1)
        try:
            1 / 0except ZeroDivisionError:
            logging.exception("Exception")
raven_sender = RavenSender(
    sentry_dsn=(
        "https://583ca3b555054f80873e751e8139e22a@o429974.ingest.sentry.io/"
        "5530251"
    ),
    client_options=dict(
        # Got environment variable SENTRY_NAME by default
```

```
name="",
        # Got environment variable SENTRY_ENVIRONMENT by default
        environment="full_example",
        # Got environment variable SENTRY_RELEASE by default
        release=__version__,
        # Default options values
        include_paths=set(),
        exclude_paths=set(),
        auto_log_stacks=True,
        capture_locals=True,
        string_max_length=400,
        list_max_length=50,
        site=None,
        include_versions=True,
        processors=(
            'raven.processors.SanitizePasswordsProcessor',
        ),
        sanitize_keys=None,
        context={'sys.argv': getattr(sys, 'argv', [])[:]},
        tags=\{\},
        sample_rate=1,
        ignore_exceptions=(),
   )
with entrypoint(raven_sender) as loop:
    loop.run_until_complete(main())
```
You will find the full specification of options in the [Raven documentation.](https://docs.sentry.io/clients/python/advanced/#client-arguments)

#### SDWatchdogService

)

Ready to use service just adding to your entrypoint and notifying SystemD service watchdog timer.

This can be safely added at any time, since if the service does not detect systemd-related environment variables, then its initialization is skipped.

Example of python file:

```
import logging
from time import sleep
from aiomisc import entrypoint
from aiomisc.service.sdwatchdog import SDWatchdogService
if _name__ == ' _main_':
   with entrypoint(SDWatchdogService()) as loop:
       pass
```
Example of systemd service file:

```
[Service]
# Activating the notification mechanism
Type=notify
# Command which should be started
ExecStart=/home/mosquito/.venv/aiomisc/bin/python /home/mosquito/scratch.py
# The time for which the program must send a watchdog notification
WatchdogSec=5
# Kill the process if it has stopped responding to the watchdog timer
WatchdogSignal=SIGKILL
# The service should be restarted on failure
Restart=on-failure
# Try to kill the process instead of cgroup
KillMode=process
# Trying to stop service properly
KillSignal=SIGINT
# Trying to restart service properly
RestartKillSignal=SIGINT
# Send SIGKILL when timeouts are exceeded
FinalKillSignal=SIGKILL
SendSIGKILL=yes
```
## ProcessService

A base class for launching a function by a separate system process, and by termination when the parent process is stopped.

```
from typing import Dict, Any
import aiomisc.service
# Fictional miner implementation
from .my_miner import Miner
class MiningService(aiomisc.service.ProcessService):
    bitcoin: bool = Falsemonero: bool = False
    dogiecoin: bool = Falsedef in_process(self) \rightarrow Any:
        if self.bitcoin:
            miner = Miner(kind="bitcoin")
        elif self.monero:
            miner = Miner(kind="monero")
```

```
elif self.dogiecoin:
           miner = Miner(kind="dogiecoin")
        else:
            # Nothing to do
           return
       miner.do_mining()
services = [
   MiningService(bitcoin=True),
   MiningService(monero=True),
   MiningService(dogiecoin=True),
]
if name == ' main ':with aiomisc.entrypoint(*services) as loop:
        loop.run_forever()
```
### RespawningProcessService

A base class for launching a function by a separate system process, and by termination when the parent process is stopped, It's pretty like *ProcessService* but have one difference when the process unexpectedly exited this will be respawned.

```
import logging
from typing import Any
import aiomisc
from time import sleep
class SuicideService(aiomisc.service.RespawningProcessService):
   def in_process(self) -> Any:
        sleep(10)
        logging.warning("Goodbye mad world")
        exit(42)
if __name__ == '__main__':with aiomisc.entrypoint(SuicideService()) as loop:
        loop.run_forever()
```
# **4.2.5 Abstract connection pool**

aiomisc.PoolBase is an abstract class for implementing user-defined connection pool.

Example for aioredis:

```
import asyncio
import aioredis
import aiomisc
class RedisPool(aiomisc.PoolBase):
   def __init__(self, uri, maxsize=10, recycle=60):
        super().__init__(maxsize=maxsize, recycle=recycle)
        self.uri = uri
   async def _create_instance(self):
        return await aioredis.create_redis(self.uri)
   async def _destroy_instance(self, instance: aioredis.Redis):
        instance.close()
        await instance.wait_closed()
   async def _check_instance(self, instance: aioredis.Redis):
        try:
            await asyncio.wait_for(instance.ping(1), timeout=0.5)
        except:
            return False
        return True
async def main():
   pool = RedisPool("redis://localhost")
    async with pool.acquire() as connection:
        await connection.set("foo", "bar")
   async with pool.acquire() as connection:
        print(await connection.get("foo"))
asyncio.run(main())
```
# **4.2.6 Context**

Services can require each other's data. In this case, you should use Context.

Context is a repository associated with the running entrypoint.

Context-object will be created when entrypoint starts and linked to the running event loop.

Cross-dependent services might await or set each other's data via the context.

For service instances self.context is available since entrypoint started. In other cases get\_context() function returns current context.

```
import asyncio
from random import random, randint
from aiomisc import entrypoint, get_context, Service
class LoggingService(Service):
    async def start(self):
        context = get\_context()wait_time = await context['wait_time']print('Wait time is', wait_time)
        self.start_event.set()
        while True:
            print('Hello from service', self.name)
            await asyncio.sleep(wait_time)
class RemoteConfiguration(Service):
    async def start(self):
        # querying from remote server
        await asyncio.sleep(random())
        self.context['wait_time'] = randint(1, 5)services = (LoggingService(name='#1'),
    LoggingService(name='#2'),
    LoggingService(name='#3'),
    RemoteConfiguration()
)
with entrypoint(*services) as loop:
    pass
```
**Note:** It's not a silver bullet. In base case services can be configured by passing kwargs to the service \_\_init\_\_ method.

# **4.2.7** @aiomisc.timeout

Decorator that ensures the execution time limit for the decorated function is met.

```
from aiomisc import timeout
@timeout(1)
async def bad_func():
   await asyncio.sleep(2)
```
## **4.2.8** @aiomisc.asyncbackoff

asyncbackoff it's a decorator that helps you guarantee maximal async function execution and retrying policy.

The main principle might be described in five rules:

- function will be canceled when executed longer than deadline (if specified)
- function will be canceled when executed longer than attempt\_timeout (if specified) and will be retried
- Reattempts performs after pause seconds (if specified, default is 0)
- Reattempts will be performed not more than max\_tries times.
- giveup argument is a function that decides should give up the reattempts or continue retrying.

All these rules work at the same time.

Arguments description:

- attempt\_timeout is maximum execution time for one execution attempt.
- deadline is maximum execution time for all execution attempts.
- pause is the time gap between execution attempts.
- exceptions retrying when these exceptions were raised.
- giveup (keyword only) is a predicate function that can decide by a given exception if we should continue to do retries.
- max\_tries (keyword only) is maximum count of execution attempts (>= 1).

Decorator that ensures that attempt\_timeout and deadline time limits are met by decorated function.

In case of exception, the function will be called again with similar arguments after pause seconds.

Position arguments notation:

```
import aiomisc
```

```
attempt_timeout = 0.1deadline = 1pause = 0.1@aiomisc.asyncbackoff(attempt_timeout, deadline, pause)
async def db_fetch():
    ...
@aiomisc.asyncbackoff(0.1, 1, 0.1)
```

```
async def db_save(data: dict):
    ...
# Passing exceptions for handling
@aiomisc.asyncbackoff(0.1, 1, 0.1, TypeError, RuntimeError, ValueError)
async def db_fetch(data: dict):
   ...
```
Keyword arguments notation:

```
import aiomisc
attempt_timeout = 0.1deadline = 1
pause = 0.1@aiomisc.asyncbackoff(attempt_timeout=attempt_timeout,
                      deadline=deadline, pause=pause)
async def db_fetch():
    ...
@aiomisc.asyncbackoff(attempt_timeout=0.1, deadline=1, pause=0.1)
async def db_save(data: dict):
    ...
# Passing exceptions for handling
@aiomisc.asyncbackoff(attempt_timeout=0.1, deadline=1, pause=0.1,
                      exceptions=[TypeError, RuntimeError, ValueError])
async def db_fetch(data: dict):
    ...
# Will be retried no more than 2 times (3 tries total)
@aiomisc.asyncbackoff(attempt_timeout=0.5, deadline=1,
                      pause=0.1, max_tries=3,
                      exceptions=[TypeError, RuntimeError, ValueError])
async def db_fetch(data: dict):
    ...
# Will be retried only on connection abort (on POSIX systems)
@asyncbackoff(attempt_timeout=0.5, deadline=1, pause=0.1,
              exceptions=[OSError],
              giveup=lambda e: e.errno != errno.ECONNABORTED)
async def db_fetch(data: dict):
    ...
```
# **4.2.9** asyncretry

Shortcut of asyncbackoff(None, None, 0, \*args, \*\*kwargs). Just retries max\_tries times.

**Note:** By default will be retry when any Exception. It's very simple and useful in generic cases, but you should specify an exception list when you're wrapped functions calling hundreds of times per second, cause you have a risk be the reason for denial of service in case your function calls remote service.

```
from aiomisc import asyncretry
@asyncretry(5)
async def try_download_file(url):
    ...
@asyncretry(3, exceptions=(ConnectionError,))
async def get_cluster_lock():
    ...
```
# **4.2.10 Circuit Breaker**

[Circuit breaker is a design pattern](http://bit.ly/aimcbwiki) used in software development. It is used to detect failures and encapsulates the logic of preventing a failure from constantly recurring, during maintenance, temporary external system failure, or unexpected system difficulties.

The following example demonstrates the simple usage of the current implementation of aiomisc.CircuitBreaker. An instance of CircuitBreaker collecting function call statistics. That contains counters mapping with successful and failed function calls. Function calls must be wrapped by the *CircuitBreaker.call* the method to gather it.

Usage example:

```
from aiohttp import web, ClientSession
from aiomisc.service.aiohttp import AIOHTTPService
import aiohttp
import aiomisc
async def public_gists(request):
    async with aiohttp.ClientSession() as session:
        # Using as context manager
        with request.app["github_cb"].context():
            url = 'https://api.github.com/gists/public'
            async with session.get(url) as response:
                data = await response.text()
   return web.Response(
        text=data,
       headers={"Content-Type": "application/json"}
   )
class API(AIOHTTPService):
   async def create_application(self):
```

```
app = webApplication()app.add_routes([web.get('/', public_gists)])
        # When 30% errors in 20 seconds
        # Will be broken for 5 seconds
        app["github_cb"] = aiomisc.CircuitBreaker(
            error_ratio=0.2,
            response_time=20,
            exceptions=[aiohttp.ClientError],
            broken_time=5
        )
        return app
async def main():
    async with ClientSession() as session:
        async with session.get("http://localhost:8080/") as response:
            assert response.headers
if _name__ == '_main_':
   with aiomisc.entrypoint(API(port=8080)) as loop:
        loop.run_until_complete(main())
```
The *CircuitBreaker* object might be one of three states:

- **PASSING**
- **BROKEN**
- **RECOVERING**

**PASSING** means all calls will be passed as is and statistics will be gathered. The next state will be determined after collecting statistics for passing\_time seconds. If an effective error ratio is greater than *error\_ratio* then the next state will be set to **BROKEN**, otherwise, it will remain unchanged.

**BROKEN** means the wrapped function won't be called and CircuitBroken an exception will be raised instead. **BROKEN** state will be kept for broken\_time seconds.

**Note:** CircuitBroken exception is a consequence of **BROKEN** or **RECOVERY** state and never be accounted for in the statistic.

After that, it changes to **RECOVERING** state. While in that state, a small sample of the wrapped function calls will be executed and statistics will be gathered. If the effective error ratio after recovery\_time is lower than error\_ratio then the next state will be set to **PASSING**, and otherwise - to **BROKEN**.

Argument exception\_inspector is a function that is called whenever an exception from the list of monitored exceptions occurs. When False will be returned, this exception will be ignored.

## **4.2.11 cutout**

Decorator for CircuitBreaker which wrapping functions.

```
from aiohttp import web, ClientSession
from aiomisc.service.aiohttp import AIOHTTPService
import aiohttp
import aiomisc
# When 20% errors in 30 seconds
# Will be broken on 30 seconds
@aiomisc.cutout(0.2, 30, aiohttp.ClientError)
async def fetch(session, url):
    async with session.get(url) as response:
        return await response.text()
async def public_gists(request):
    async with aiohttp.ClientSession() as session:
        data =await fetch(
            session,
            'https://api.github.com/gists/public'
        \mathcal{L}return web.Response(
        text=data,
        headers={"Content-Type": "application/json"}
    )
class API(AIOHTTPService):
    async def create_application(self):
        app = webApplication()app.add_routes([web.get('/', public_gists)])
        return app
async def main():
    async with ClientSession() as session:
        async with session.get("http://localhost:8080/") as response:
            assert response.headers
if {\_}name{\_} == ' \_main{\_}':with aiomisc.entrypoint(API(port=8080)) as loop:
        loop.run_until_complete(main())
```
# **4.2.12** @aiomisc.aggregate

Parametric decorator that aggregates multiple (but no more than max\_count defaulting to None) single-argument executions (res1 = await func(arg1), res2 = await func(arg2), ...) of an asynchronous function with variadic positional arguments (async def func(\*args, pho=1, bo=2) -> Iterable) into its single execution with multiple positional arguments (res1, res2,  $\dots$  = await func(arg1, arg2,  $\dots$ )) collected within a time window leeway\_ms. It offers a trade-off between latency and throughput.

If func raises an exception, then, all of the aggregated calls will propagate the same exception. If one of the aggregated calls gets canceled during the func execution, then, another will try to execute the func.

This decorator may be useful if the func executes slow IO-tasks, is frequently called, and using cache is not a good option. As a toy example, assume that func fetches a record from the database by user ID and it is called during each request to our service. If it takes 100 ms to fetch a record and the load is 1000 RPS, then, with a 10% increase of the delay (to 110 ms), it may decrease the number of requests to the database by 10 times (to 100 QPS).

```
import asyncio
import math
from aiomisc import aggregate, entrypoint
@aggregate(leeway_ms=10, max_count=2)
async def pow("nums: float, power: float = 2.0):return [math.pow(num, power) for num in nums]
async def main():
    await asyncio.gather(pow(1.0), pow(2.0))
with entrypoint() as loop:
   loop.run_until_complete(main())
```
To employ a more low-level approach one can use *aggregate\_async* instead. In this case, the aggregating function accepts *Arg* parameters, each containing *value* and *future* attributes. It is responsible for setting the results of execution for all the futures (instead of returning values).

```
import asyncio
import math
from aiomisc import aggregate_async, entrypoint
from aiomisc.aggregate import Arg
@aggregate_async(leeway_ms=10, max_count=2)
async def pow("args: Arg, power: float = 2.0):for arg in args:
        arg.future.set_result(math.pow(arg.value, power))
async def main():
    await asyncio.gather(pow(1), pow(2))
with entrypoint() as loop:
   loop.run_until_complete(main())
```
## **4.2.13 asynchronous file operations**

Asynchronous files operations including support for data compression on the fly. Based on the thread pool under the hood.

```
import aiomisc
import tempfile
from pathlib import Path
async def file_write():
   with tempfile.TemporaryDirectory() as tmp:
        fname = Path(tmp) / 'test.txt'
        # Some tools, such as mypy, will not be able to infer the type
        # from the `async_open` function based on the `b` character passed
        # to the mode.
        # We'll have to tell the type here explicitly.
        afp: aiomisc.io.AsyncTextIO
        async with aiomisc.io.async_open(fname, 'w+') as afp:
            await afp.write("Hello")
            await afp.write(" ")
            await afp.write("world")
            await afp.seek(0)
            print(await afp.read())
with aiomisc.entrypoint() as loop:
   loop.run_until_complete(file_write())
```
This is the way to working with files based on threads. It's very similar to [aiofiles](https://pypi.org/project/aiofiles/) project and same limitations.

Of course, you can use [aiofile](https://pypi.org/project/aiofile/) project for this. But it's not a silver bullet and has OS API-related limitations.

In general, for light loads, I would advise you to adhere to the following rules:

- If reading and writing small or big chunks from files with random access is the main task in your project, use [aiofile.](https://pypi.org/project/aiofile/)
- Otherwise use this module or [aiofiles](https://pypi.org/project/aiofiles/)
- If the main task is to read large chunks of files for processing, both of the above methods are not optimal cause you will switch context each IO operation, it's often suboptimal for file cache and you will be lost execution time for context switches. In case for thread-based IO executor implementation thread context switches cost might be more expensive than IO operation time in summary.

Just try pack all blocking staff in separate functions and call it in a thread pool, see the example bellow:

```
import os
import aiomisc
import hashlib
import tempfile
from pathlib import Path
```

```
@aiomisc.threaded
def hash_file(filename, chunk_size=65535, hash_func=hashlib.blake2b):
   hasher = hash\_func()with open(filename, "rb") as fp:
        for chunk in iter(lambda: fp.read(chunk_size), b""):
           hasher.update(chunk)
   return hasher.hexdigest()
@aiomisc.threaded
def fill_random_file(filename, size, chunk_size=65535):
    with open(filename, "wb") as fp:
       while fp.tell() < size:
           fp.write(os.urandom(chunk_size))
       return fp.tell()
async def main(path):
    filename = path / "one"await fill_random_file(filename, 1024 * 1024)
    first_hash = await hash_file(filename)
    filename = path / "two"await fill_random_file(filename, 1024 * 1024)
    second\_hash = await hash_file(filename)assert first_hash != second_hash
with tempfile.TemporaryDirectory(prefix="random.") as path:
   aiomisc.run(
       main(Path(path))
   )
```
## **In the fly compression**

To enable compression, you need to pass the *compression* argument to the *async\_open* function.

Supported compressors:

- aiomisc.io.Compression.NONE
- aiomisc.io.Compression.GZIP
- aiomisc.io.Compression.BZ2
- aiomisc.io.Compression.LZMA

An example of usage:

```
import tempfile
from aiomisc import run
from aiomisc.io import async_open, Compression
from pathlib import Path
async def file_write():
   with tempfile.TemporaryDirectory() as tmp:
        fname = Pathtmp) / 'test.txt'async with async_open(
            fname, 'w+', compression=Compression.GZIP
        ) as afp:
            for \_ in range(10000):
                await afp.write("Hello World\n")
        file_size = fname.stat().st_size
        assert file_size < 10000, f"File too large {file_size} bytes"
run(file_write())
```
## **4.2.14 Working with threads**

Wraps blocking function and run it in the different thread or thread pool.

### contextvars **support**

All following decorators and functions support contextvars module, from PyPI for python earlier 3.7 and builtin a standard library for python 3.7.

```
import asyncio
import aiomisc
import contextvars
import random
import struct
user_id = contextvars.ContextVar("user_id")
record\_struct = struct.Furuct(">1")@aiomisc.threaded
def write_user():
   with open("/tmp/audit.bin", 'ab') as fp:
        fp.write(record_struct.pack(user_id.get()))
@aiomisc.threaded
def read_log():
   with open("/tmp/audit.bin", "rb") as fp:
```

```
for chunk in iter(lambda: fp.read(record_struct.size), b''):
            yield record_struct.unpack(chunk)[0]
async def main():
   futures = []for \_ in range(5):
       user_id.set(random.randint(1, 65535))
        futures.append(write_user())
   await asyncio.gather(*futures)
   async for data in read_log():
       print(data)
if name == ' main ':with aiomisc.entrypoint() as loop:
       loop.run_until_complete(main())
```
Example output:

**Note:** contextvars has different use cases then Context class. contextvars``are applicable for passing context variables through the execution stack but created task can not change parent context variables because ``contextvars``create lightweight copy. ``Context class allows it because does not copy context variables.

### @aiomisc.threaded

Wraps blocking function and run it in the current thread pool.

```
import asyncio
import time
from aiomisc import new_event_loop, threaded
@threaded
def blocking_function():
   time.sleep(1)
async def main():
    # Running in parallel
   await asyncio.gather(
```

```
blocking_function(),
       blocking_function(),
   )
if _name_ = ' \_main_':loop = new_event_loop()
   loop.run_until_complete(main())
```
In case the function is a generator function @threaded decorator will return IteratorWrapper (see Threaded generator decorator).

## @aiomisc.threaded\_separate

Wraps blocking function and run it in a new separate thread. Highly recommended for long background tasks:

```
import asyncio
import time
import threading
import aiomisc
@aiomisc.threaded
def blocking_function():
   time.sleep(1)
@aiomisc.threaded_separate
def long_blocking_function(event: threading.Event):
   while not event.is_set():
       print("Running")
        time.sleep(1)
   print("Exitting")
async def main():
   stop_events = threading.Event()loop = asyncio.get_event_loop()
   loop.call_later(10, stop_event.set)
   # Running in parallel
   await asyncio.gather(
       blocking_function(),
        # New thread will be spawned
        long_blocking_function(stop_event),
   )
with aiomisc.entrypoint() as loop:
   loop.run_until_complete(main())
```
## **Threaded iterator decorator**

Wraps blocking generator function and run it in the current thread pool or on a new separate thread.

Following example reads itself file, chains hashes of every line with the hash of the previous line and sends hash and content via TCP:

```
import asyncio
import hashlib
import aiomisc
# My first blockchain
@aiomisc.threaded_iterable
def blocking_reader(fname):
   with open(fname, r+") as fp:
        md5\_hash = hashlib.md5()for line in fp:
            bytesline = line.encode()
            md5_hash.update(bytes_line)
            yield bytes_line, md5_hash.hexdigest().encode()
async def main():
   reader, writer = await asyncio.open_connection("127.0.0.1", 2233)
   async with blocking_reader(__file__) as gen:
        async for line, digest in gen:
            writer.write(digest)
            writer.write(b'\t')
            writer.write(line)
            await writer.drain()
with aiomisc.entrypoint() as loop
   loop.run_until_complete(main())
```
Run netcat listener in the terminal and run this example

```
$ netcat -v -l -p 2233
Connection from 127.0.0.1:54734
dc80feba2326979f8976e387fbbc8121 import asyncio
78ec3bcb1c441614ede4af5e5b28f638 import hashlib
b7df4a0a4eac401b2f835447e5fc4139
f0a94eb3d7ad23d96846c8cb5e327454 import aiomisc
0c05dde8ac593bad97235e6ae410cb58
e4d639552b78adea6b7c928c5ebe2b67 # My first blockchain
5f04aef64f4cacce39170142fe45e53e
c0019130ba5210b15db378caf7e9f1c9 @aiomisc.threaded_iterable
a720db7e706d10f55431a921cdc1cd4c def blocking_reader(fname):
0895d7ca2984ea23228b7d653d0b38f2 with open(fname, "r+") as fp:
0feca8542916af0b130b2d68ade679cf md5_hash = hashlib.md5()
4a9ddfea3a0344cadd7a80a8b99ff85c for line in fp:
f66fa1df3d60b7ac8991244455dff4ee bytes_line = line.encode()
```

```
aaac23a5aa34e0f5c448a8d7e973f036 md5_hash.update(bytes_line)
2040bcaab6137b60e51ae6bd1e279546 yield bytes_line, md5_hash.hexdigest().
˓→encode()
7346740fdcde6f07d42ecd2d6841d483
14dfb2bae89fa0d7f9b6cba2b39122c4
d69cc5fe0779f0fa800c6ec0e2a7cbbd async def main():
ead8ef1571e6b4727dcd9096a3ade4da reader, writer = await asyncio.open_connection(
˓→"127.0.0.1", 2233)
275eb71a6b6fb219feaa5dc2391f47b7 async with blocking_reader(__file__) as gen:
110375ba7e8ab3716fd38a6ae8ec8b83 async for line, digest in gen:
c26894b38440dbdc31f77765f014f445 writer.write(digest)
27659596bd880c55e2bc72b331dea948 writer.write(b'\t')
8bb9e27b43a9983c9621c6c5139a822e writer.write(line)
2659fbe434899fc66153decf126fdb1c await writer.drain()
6815f69821da8e1fad1d60ac44ef501e
5acc73f7a490dcc3b805e75fb2534254
0f29ad9505d1f5e205b0cbfef572ab0e if _name_ == 'main_8b04db9d80d8cda79c3b9c4640c08928 loop = aiomisc.new_event_loop()
9cc5f29f81e15cb262a46cf96b8788ba loop.run_until_complete(main())
```
You should use async context managers in the case when your generator works infinity, or you have to await the. close() method when you avoid context managers.

```
import asyncio
import aiomisc
# Set 2 chunk buffer
@aiomisc.threaded_iterable(max_size=2)
def urandom_reader():
    with open('/dev/urandom', "rb") as fp:
        while True:
            yield fp.read(8)
# Infinity buffer on a separate thread
@aiomisc.threaded_iterable_separate
def blocking_reader(fname):
    with open(fname, "r") as fp:
        yield from fp
async def main():
    reader, writer = await asyncio.open_connection("127.0.0.1", 2233)
    async for line in blocking_reader(__file__):
        writer.write(line.encode())
    await writer.drain()
    # Feed white noise
    gen = urandom_reader()
    counter = <math>0</math>
```

```
async for line in gen:
        writer.write(line)
        counter += 1
        if counter == 10:
            break
    await writer.drain()
    # Stop running generator
    await gen.close()
    # Using context manager
    async with urandom_reader() as gen:
        counter = <math>0</math>async for line in gen:
            writer.write(line)
            counter += 1if counter == 10:
                break
    await writer.drain()
with aiomisc.entrypoint() as loop:
    loop.run_until_complete(main())
```
#### aiomisc.IteratorWrapper

Run iterables on dedicated thread pool:

```
import concurrent.futures
import hashlib
import aiomisc
def urandom_reader():
   with open('/dev/urandom', "rb") as fp:
        while True:
           yield fp.read(1024)
async def main():
   # create a new thread pool
   pool = concurrent.futures.ThreadPoolExecutor(1)wrapper = aiomisc.IteratorWrapper(
       urandom_reader,
       executor=pool,
       max_size=2
   )
```

```
async with wrapper as gen:
        md5\_hash = hashlibmd5(b'')counter = <math>0</math>async for item in gen:
            md5_hash.update(item)
            counter += 1if counter >= 100:
                break
    pool.shutdown()
    print(md5_hash.hexdigest())
if name == ' main ':with aiomisc.entrypoint() as loop:
        loop.run_until_complete(main())
```
### aiomisc.IteratorWrapperSeparate

Run iterables on a separate thread:

```
import concurrent.futures
import hashlib
import aiomisc
def urandom_reader():
    with open('/dev/urandom', "rb") as fp:
        while True:
            yield fp.read(1024)
async def main():
    # create a new thread pool
    wrapper = aiomisc.IteratorWrapperSeparate(
        urandom_reader, max_size=2
    )
    async with wrapper as gen:
        md5\_hash = hashlibmd5(b'')counter = <math>0</math>async for item in gen:
            md5_hash.update(item)
            counter += 1if counter >= 100:
                break
    print(md5_hash.hexdigest())
```

```
if __name__ == '__main__':with aiomisc.entrypoint() as loop:
        loop.run_until_complete(main())
```
### aiomisc.ThreadPoolExecutor

This is a fast thread pool implementation.

Setting as a default thread pool:

```
import asyncio
from aiomisc import ThreadPoolExecutor
loop = asyncio.get_event_loop()
thread\_pool = ThreadPoolException(4)loop.set_default_executor(thread_pool)
```
**Note:** entrypoint context manager will set it by default.

entrypoint's argument pool\_size limits thread pool size.

#### aiomisc.sync\_wait\_coroutine

Functions running in thread can't call and wait for a result from coroutines by default. This function is the helper for send coroutine to the event loop and waits for it in the current thread.

```
import asyncio
import aiomisc
async def coro():
   print("Coroutine started")
   await asyncio.sleep(1)
   print("Coroutine done")
@aiomisc.threaded
def in_thread(loop):
   print("Thread started")
   aiomisc.sync_wait_coroutine(loop, coro)
   print("Thread finished")
with aiomisc.entrypoint() as loop:
   loop.run_until_complete(in_thread(loop))
```
# **4.2.15** ProcessPoolExecutor

This is a simple process pool executor implementation.

Example:

```
import asyncio
import time
import os
from aiomisc import ProcessPoolExecutor
def process_inner():
   for \_ in range(10):
       print(os.getpid())
        time.sleep(1)
   return os.getpid()
loop = asyncio.get_event_loop()
process_pool = ProcessPoolExecutor(4)
async def main():
   print(
        await asyncio.gather(
            loop.run_in_executor(process_pool, process_inner),
            loop.run_in_executor(process_pool, process_inner),
            loop.run_in_executor(process_pool, process_inner),
            loop.run_in_executor(process_pool, process_inner),
        )
   )
loop.run_until_complete(main())
```
# **4.2.16 Utilities**

### select

In some cases, you should wait for only one of multiple tasks. select waits first passed awaitable object and returns the list of results.

```
import asyncio
import aiomisc
async def main():
   loop = asyncio.get_event_loop()
   event = asyncio.Event()future = asyncio.Future()
   loop.call_soon(event.set)
```

```
await aiomisc.select(event.wait(), future)
   print(event.is_set()) # True
   event = asymptio.Event()future = asymptotic. Future()loop.call_soon(future.set_result, True)
   results = await aiomisc.select(future, event.wait())
   future_result, event_result = results
   print(results.result()) # True
   print(results.result_idx) # 0
   print(event_result, future_result) # None, True
with aiomisc.entrypoint() as loop:
   loop.run_until_complete(main())
```
Warning: When you don't want to cancel pending tasks pass cancel=False argument. In this case, you have to handle task completion manually or get warnings.

#### cancel\_tasks

All passed tasks will be canceled and the task will be returned:

```
import asyncio
from aiomisc import cancel_tasks
async def main():
   done, pending = await asyncio.wait([
        asyncio.sleep(i) for i in range(10)
   ], timeout=5)
   print("Done", len(done), "tasks")
   print("Pending", len(pending), "tasks")
   await cancel_tasks(pending)
asyncio.run(main())
```
## awaitable

Decorator wraps function and returns a function that returns awaitable object. In case a function returns a future, the original future will be returned. In case then the function returns a coroutine, the original coroutine will be returned. In case than function returns a non-awaitable object, it's will be wrapped to a new coroutine that just returns this object. It's useful when you don't want to check function results before use it in await expression.

```
import asyncio
import aiomisc
async def do_callback(func, *args):
   awaitable_func = aiomisc.awaitable(func)
   return await awaitable_func(*args)
print(asyncio.run(do_callback(asyncio.sleep, 2)))
print(asyncio.run(do_callback(lambda: 45)))
```
### bind\_socket

Bind socket and set setblocking(False) for just created socket. This detects address format and selects the socket family automatically.

```
from aiomisc import bind_socket
# IPv4 socket
sock = bind\_socket(address='127.0.0.1", port=1234)# IPv6 socket (on Linux IPv4 socket will be bind too)
sock = bind_socket(address="::1", port=1234)
```
### RecurringCallback

Runs coroutine function periodically with user-defined strategy.

```
from typing import Union
from aiomisc import new_event_loop, RecurringCallback
async def callback():
   print("Hello")
FIRST_CALL = False
async def strategy(_: RecurringCallback) -> Union[int, float]:
   global FIRST_CALL
   if not FIRST_CALL:
```

```
FIRST_CALL = True
        # Delay 5 second if just started
        return 5
    # Delay 10 seconds if it is not a first call
    return 10
if __name__ == '__main__':
    loop = new\_event\_loop()periodic = RecurringCallback(callback)
    task = periodic.start(strategy)
    loop.run_forever()
```
The main purpose is this class is to provide ability to specify the asynchronous strategy function, which can be written very flexible.

Also, with the special exceptions, you can control the behavior of the started RecurringCallback.

```
from aiomisc import (
   new_event_loop, RecurringCallback, StrategySkip, StrategyStop
)
async def strategy(_: RecurringCallback) -> Union[int, float]:
    ...
   # Skip this attempt and wait 10 seconds
   raise StrategySkip(10)
    ...
    # Stop execution
   raise StrategyStop()
```
if the strategy function returns an incorrect value (not a number), or does not raise special exceptions, the recurring execution is terminated.

## PeriodicCallback

Runs coroutine function periodically with an optional delay of the first execution. Uses RecurringCallback under the hood.

```
import asyncio
import time
from aiomisc import new_event_loop, PeriodicCallback
async def periodic_function():
   print("Hello")
```

```
if __name__ == '__main__':loop = new\_event\_loop()periodic = PeriodicCallback(periodic_function)
   # Wait 10 seconds and call it each second after that
   periodic.start(1, delay=10)
   loop.run_forever()
```
## CronCallback

**Warning:** You have to install croniter package for use this feature:

pip install croniter

Or add extras when installing aiomisc:

pip install aiomisc[cron]

Runs coroutine function with cron scheduling execution. Uses RecurringCallback under the hood.

```
import asyncio
import time
from aiomisc import new_event_loop, CronCallback
async def cron_function():
    print("Hello")
if _name__ == ' _main_':
    loop = new_event_loop()
    periodic = CronCallback(cron_function)
    # call it each second after that
   periodic.start(spec="* * * * * *")
    loop.run_forever()
```
# **4.2.17** WorkerPool

Python has the multiprocessing module with Pool class which implements a similar worker pool. The IPC in this case uses a completely synchronous communication method. This module reimplements the process-based worker pool but IPC is completely asynchronous on the caller side, meanwhile, workers in separate processes aren't asynchronous.

## **Example**

This would be useful when you want to process the data in a separate process, and the input and output data are not very large. Otherwise, it will work fine, of course, but you would have to spend time transmitting the data over IPC.

A good example is parallel image processing. Of course, you can transfer bytes of images through the IPC of the working pool, but in general, case passing the file name to the worker will be better. The exception will be cases when the image payload is significantly smaller the 1KB for example.

Let's write a program that accepts images in JPEG format and creates thumbnails for this. In this case, you have a file with the original image, and you should generate the output path for the 'thumbnail' function.

**Note:** You have to install the Pillow image processing library to run this example.

Installing pillow with pip:

pip install Pillow

```
import asyncio
import sys
from multiprocessing import cpu_count
from typing import Tuple
from pathlib import Path
from PIL import Image
from aiomisc import entrypoint, WorkerPool
def thumbnail(src_path: str, dest_path: str, box: Tuple[int, int]):
   img = Image.open(src_path)
   img.thumbnail(box)
   img.save(
        dest_path, "JPEG", quality=65,
        optimize=True,
        icc_profile=img.info.get('icc_profile'),
        exif=img.info.get('exif'),
   )
   return img.size
sizes = [(1024, 1024),
    (512, 512),
    (256, 256),
    (128, 128),
    (64, 64),
    (32, 32),
```
(continues on next page)

]

(continued from previous page)

```
async def amain(path: Path):
    # Create directories
    for size in sizes:
        size\_dir = "x".join(map(str, size))size\_path = (path / 'thumbnails' / size\_dir)size_path.mkdir(parents=True, exist_ok=True)
    # Create and run WorkerPool
    async with WorkerPool(cpu_count()) as pool:
        tasks = []for image in path.iterdir():
            if not image.name.endswith(".jpg"):
                continue
            if image.is_relative_to(path / 'thumbnails'):
                continue
            for size in sizes:
                rel_path = image.relative_to(path).parent
                size\_dir = "x".join(map(str, size))dest_path = (
                    path / rel_path /
                     'thumbnails' / size_dir /
                    image.name
                \mathcal{L}tasks.append(
                    pool.create_task(
                         thumbnail,
                         str(image),
                         str(dest_path),
                         size
                    )
                \mathcal{L}await asyncio.gather(*tasks)
if __name__ == '__main__':with entrypoint() as loop:
        image\_dir = Path(sys.argv[1])loop.run_until_complete(amain(image_dir))
```
This example takes the image directory as the first command-line argument and creates directories for the thumbnails. After that, a WorkerPool is started with as many processes as the processor has cores.

The main process creates tasks for the workers, each task is a conversion of one file to one size, after which all tasks fall into the WorkerPool instance.

The WorkerPool processes the tasks concurrently, but only one job for one a worker at the same time.

# **4.2.18 Logging configuration**

Default logging configuration might be configured by setting environment variables:

- *AIOMISC\_LOG\_LEVEL* default logging level
- *AIOMISC\_LOG\_FORMAT* default log format
- *AIOMISC\_LOG\_CONFIG* should logging be configured
- *AIOMISC\_LOG\_FLUSH* interval between logs flushing from buffer
- *AIOMISC\_LOG\_BUFFER* maximum log buffer size

\$ export AIOMISC\_LOG\_LEVEL=debug \$ export AIOMISC\_LOG\_FORMAT=rich

#### **Color**

Setting up colorized logs:

import logging from aiomisc.log import basic\_config

# Configure logging basic\_config(level=logging.INFO, buffered=False, log\_format='color')

#### **JSON**

Setting up json logs:

import logging from aiomisc.log import basic\_config

# Configure logging basic\_config(level=logging.INFO, buffered=False, log\_format='json')

### **JournalD**

[JournalD](https://www.freedesktop.org/software/systemd/man/systemd-journald.service.html) daemon for collecting logs. It's a part of the systemd. *aiomisc.basic\_config* has support for using [JournalD](https://www.freedesktop.org/software/systemd/man/systemd-journald.service.html) for store logs.

**Note:** This handler is the default when the program starting as a systemd service.

*aiomisc.log.LogFormat.default()* will returns *journald* in this case.

```
import logging
from aiomisc.log import basic_config
```
# Configure rich log handler

(continues on next page)

(continued from previous page)

```
basic_config(level=logging.INFO, buffered=False, log_format='journald')
```
logging.info("JournalD log record")

#### **Rich**

[Rich](https://pypi.org/project/rich/) is a Python library for rich text and beautiful formatting in the terminal.

*aiomisc.basic\_config* has support for using [Rich](https://pypi.org/project/rich/) as a logging handler. But it isn't dependency and you have to install [Rich](https://pypi.org/project/rich/) manually.

pip install rich

**Note:** This handler is the default when the *Rich* has been installed.

```
import logging
from aiomisc.log import basic_config
# Configure rich log handler
basic_config(level=logging.INFO, buffered=False, log_format='rich')
logging.info("Rich logger")
# Configure rich log handler with rich tracebacks display
basic_config(level=logging.INFO, buffered=False, log_format='rich_tb')
try:
   1 / 0except:
   logging.exception("Rich traceback logger")
```
### **Disabled**

Disable to configure logging handler. Useful when you want to configure your own logging handlers using *handlers=* argument.

```
import logging
from aiomisc.log import basic_config
# Configure rich log handler
basic_config(
   level=logging.INFO,
   log_format='disabled',
   handlers=[logging.StreamHandler()],
   buffered=False,
)
logging.info("Use default python logger for example")
```
### **Buffered log handler**

Parameter *buffered=True* enables a memory buffer that flushes logs in a thread. In case the *handlers=* each will be buffered.

```
import asyncio
import logging
from aiomisc.log import basic_config
from aiomisc.periodic import PeriodicCallback
from aiomisc.utils import new_event_loop
# Configure logging globally
basic_config(level=logging.INFO, buffered=False, log_format='json')
async def write_log(loop):
    logging.info("Hello %f", loop.time())
if __name__ == '__main__':
    loop = new\_event\_loop()# Configure
    basic_config(
        level=logging.INFO,
        buffered=True,
        log_format='color',
        flush_interval=0.5
    \lambdaperiodic = PeriodicCallback(write_log, loop)
    periodic.start(0.3)
    # Wait for flush just for example
    loop.run_until_complete(asyncio.sleep(1))
```
**Note:** entrypoint accepts log\_format parameter for configure it.

List of all supported log formats is available from aiomisc.log.LogFormat.choices()

# **4.2.19 Pytest plugin**

Starting with version 17, pytest integration is distributed as a separate package [aiomisc-pytest.](https://pypi.org/project/aiomisc-pytest) See the documentation for the [aiomisc-pytest](https://pypi.org/project/aiomisc-pytest) module for further instructions.

# **4.2.20** Signal

You can register async callback functions for specific events of an entrypoint.

#### pre\_start

pre\_start signal occurs on entrypoint starting up before any service has started.

```
from aiomisc import entrypoint, receiver
@receiver(entrypoint.PRE_START)
async def prepare_database(entrypoint, services):
  ...
with entrypoint() as loop:
   loop.run_forever()
```
#### post\_start

post\_start signal occurs next entrypoint starting up after all services have been started.

```
from aiomisc import entrypoint, receiver
@receiver(entrypoint.POST_START)
async def startup_notifier(entrypoint, services):
  ...
with entrypoint() as loop:
   loop.run_forever()
```
#### pre\_stop

pre\_stop signal occurs on entrypoint shutdown before any service have been stopped.

```
from aiomisc import entrypoint, receiver
@receiver(entrypoint.PRE_STOP)
async def shutdown_notifier(entrypoint):
  ...
with entrypoint() as loop:
   loop.run_forever()
```
#### post\_stop

```
post_stop signal occurs on entrypoint shutdown after all services have been stopped.
```

```
from aiomisc import entrypoint, receiver
@receiver(entrypoint.POST_STOP)
async def cleanup(entrypoint):
  ...
with entrypoint() as loop:
   loop.run_forever()
```
# **4.2.21 Plugins**

aiomisc can be extended with plugins as separate packages. Plugins can enhance aiomisc by mean of *signals*.

To make your plugin discoverable by aiomisc you should add aiomisc.plugins entry to entry to entry\_points argument of setup call in setup.py of a plugin.

```
# setup.py
setup(
    # ...
    entry_points={
        "aiomisc": ["myplugin = aiomisc_myplugin.plugin"]
    },
    # ...
)
```
If you use *pyproject.toml* you might define it like this:

```
[tool.poetry.plugins.aiomisc]
myplugin = "aiomisc_myplugin.plugin"
```
Modules provided in entry\_points should have setup function. These functions would be called by aiomisc and must contain signals connecting.

If the services are started dynamically, the attached functions will run every time the services are started and stopped, however, only services that are currently starting or stopping will be in the services parameter.

```
# Content of: ``aiomisc_myplugin/plugin.py``
from typing import Tuple
from threading import Event
import aiomisc
event = Event()# Will be shown in ``python -m aiomisc.plugins``
\text{\_doc}\_\text{\_} = \text{''Example} plugin"
async def hello(
```
(continues on next page)

(continued from previous page)

```
*,
    entrypoint: aiomisc.Entrypoint,
    services: Tuple[aiomisc.Service, ...]
) \rightarrow None:
    print('Hello from aiomisc plugin')
    event.set()
def setup() \rightarrow None:"''''"''"This code will be called by loading plugins declared in
    ``pyproject.toml`` or ``setup.py``.
    "''"aiomisc.Entrypoint.PRE_START.connect(hello)
# Content of: ``my_plugin_example.py``
# ======================================================================
# The code below is not related to the plugin, but serves to demonstrate
# how it works.
# ======================================================================
def main():
    """ some function in user code """
    # This function will be called by aiomisc.plugin module
    # in this example it's just for demonstration.
    setup()
    assert not event.is_set()
    with aiomisc.entrypoint() as loop:
        pass
    assert event.is_set()
main()
# remove the plugin on when unneeded
aiomisc.entrypoint.PRE_START.disconnect(hello)
```
The following signals are available in total:

- Entrypoint.PRE\_START Will be called before *starting* services.
- Entrypoint.PRE\_STOP Will be called before *stopping* services.
- Entrypoint.POST\_START Will be called after services has been *started*.
- Entrypoint.POST\_STOP Will be called after services has been *stopped*.

### **List available plugins**

To see a list of all available plugins, you can call from the command line python -m aiomisc.plugins:

\$ python -m aiomisc.plugins [11:14:42] INFO Available 1 plugins. INFO 'systemd\_watchdog' - Adds SystemD watchdog support to the entrypoint. systemd\_watchdog

You can also change the behavior and output of the list of modules. To do this, there are the following flags:

```
$ python3 -m aiomisc.plugins -h
usage: python3 -m aiomisc.plugins [-h] [-q] [-n]
                                   [-l {critical, error, warning, info, debug, notset}]
                                   [-F {stream, color, json, syslog, plain, journald, rich, rich_
\rightarrowtb}]
optional arguments:
  -h, --help show this help message and exit
  -q, -s, --quiet, --silent
                        Disable logs and just output plugin-list, alias for
                         --log-level=critical
  -n, --no-output Disable output plugin-list to the stdout
  -l {critical,error,warning,info,debug,notset}, --log-level {critical,error,warning,
\rightarrowinfo,debug,notset}
                        Logging level
  -F {stream,color,json,syslog,plain,journald,rich,rich_tb}, --log-format {stream,color,
˓→json,syslog,plain,journald,rich,rich_tb}
                        Logging format
```
Here are some run examples.

```
$ python3 -m aiomisc.plugins -n
[12:25:57] INFO Available 1 plugins.
          INFO 'systemd_watchdog' - Adds SystemD watchdog support to the entrypoint.
```
This prints human-readable list of plugins and its descriptions.

```
$ python3 -m aiomisc.plugins -s
systemd_watchdog
```
This useful for grep or other pipelining tools.

The default prints both, the human-readable log to stderr and the list of plugins to stdout, so you can use this without options in a pipeline, and read the list to stderr.

## **4.2.22 Statistic counters**

aiomisc contains internal statistic counters. You may read this by *aiomisc.get\_statistics()* function.

Statistic instances create dynamically. You might set custom names for this using statistic\_name:  $Optional[str] = None argument for compatible entities.$ 

```
import aiomisc
async def main():
   for metric in aiomisc.get_statistics():
        print(
            str(metric.kind.__name__),
            metric.name,
            metric.metric,
            metric.value
        )
with aiomisc.entrypoint() as loop:
   loop.run_until_complete(main())
```
This code will print something like this:

```
ContextStatistic None get 0
ContextStatistic None set 0
ThreadPoolStatistic logger submitted 1
ThreadPoolStatistic logger sum_time 0
ThreadPoolStatistic logger threads 1
ThreadPoolStatistic logger done 0
ThreadPoolStatistic logger success 0
ThreadPoolStatistic logger error 0
ThreadPoolStatistic default submitted 0
ThreadPoolStatistic default sum time 0
ThreadPoolStatistic default threads 12
ThreadPoolStatistic default done 0
ThreadPoolStatistic default success 0
ThreadPoolStatistic default error 0
```
# **4.3 API Reference**

### **4.3.1** aiomisc **module**

aiomisc.aggregate **module**

aiomisc.backoff **module**

aiomisc.circuit\_breaker **module**

aiomisc.compat **module**

- aiomisc.context **module**
- aiomisc.counters **module**
- aiomisc.cron **module**
- aiomisc.entrypoint **module**
- aiomisc.io **module**
- aiomisc.iterator\_wrapper **module**
- aiomisc.log **module**
- aiomisc.periodic **module**
- aiomisc.plugins **module**
- aiomisc.pool **module**
- aiomisc.process\_pool **module**
- aiomisc.recurring **module**
- aiomisc.signal **module**
- aiomisc.thread\_pool **module**
- aiomisc.timeout **module**
- aiomisc.utils **module**
- aiomisc.worker\_pool **module**

### **4.3.2** aiomisc\_log **module**

- aiomisc\_log.formatter.color **module**
- aiomisc\_log.formatter.journald **module**
- aiomisc\_log.formatter.json **module**
- aiomisc\_log.formatter.rich.py **module**
- aiomisc\_log.enum **module**

# **4.3.3** aiomisc\_worker **module**

- aiomisc\_worker.forking **module**
- aiomisc\_worker.process **module**

aiomisc\_worker.process\_inner **module**

aiomisc\_worker.protocol **module**

aiomisc\_worker.worker **module**